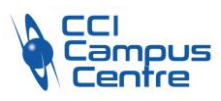

# **Word : gestion des documents longs**

# **OBJECTIFS**

Maîtriser la création et la mise en page de documents longs de type rapports Générer automatiquement une table des matières, un index, une numérotation…

# **PROGRAMME**

# *Réaliser une mise en forme efficace et homogène : les styles*

Appliquer, créer, modifier, supprimer les styles Comprendre la structure hiérarchique des titres et leur numérotation automatique

# *Utiliser les sections, sauts de page, et numérotation*

Créer des sections pour réaliser des en-têtes/pieds de pages, marges, une orientation papier différente selon les pages

# *Créer une table des matières*

Générer une table des matières automatique à partir des styles Mise en forme et mise à jour de la table des matières

# *Créer une table d'index alphabétique*

Créer les entrées Insérer l'index Mise en forme et mise à jour

# *Insérer des notes de bas de page et de fin de document*

#### *Restructurer son document avec le volet de navigation*

# *Intégrer et maîtriser la gestion des images dans un document*

Insérer des légendes Insérer une table des illustrations

# **PUBLIC - PREREQUIS**

Personne ayant impérativement le niveau du module « Word – niveau 1 » ou possédant les connaissances équivalentes

#### **PEDAGOGIE**

Essentiellement pratique à partir de nombreux travaux dirigés

#### **MOYENS ET OUTILS**

Exercices pratiques Support de cours 1 personne par ordinateur

#### **INTERVENANT**

Consultant spécialisé en informatique et bureautique

#### **MODALITES D'EVALUATION**

Positionnement pré et post formation par le formateur Bilan oral de fin de formation Appréciation des acquis sur l'attestation de formation Grille d'évaluation individuelle de fin de formation Certification TOSA ou ICDL possible

### **DUREE**

1 jour soit 7 heures

#### **DATES**

7 décembre 2023 18 juin 2024 29 novembre 2024

# **PRIX** 215 € par stagiaire

### **CONTACT**

Nathalie PRIN : 02 54 53 52 02 CCI CAMPUS CENTRE 16, place Saint Cyran 36000 CHATEAUROUX 02 54 53 52 00 www.campus-centre.fr fpc@indre.cci.fr Siret : 183 600 014 000 17 N° d'activité formation : 2436P000136